## 0 0 bet365

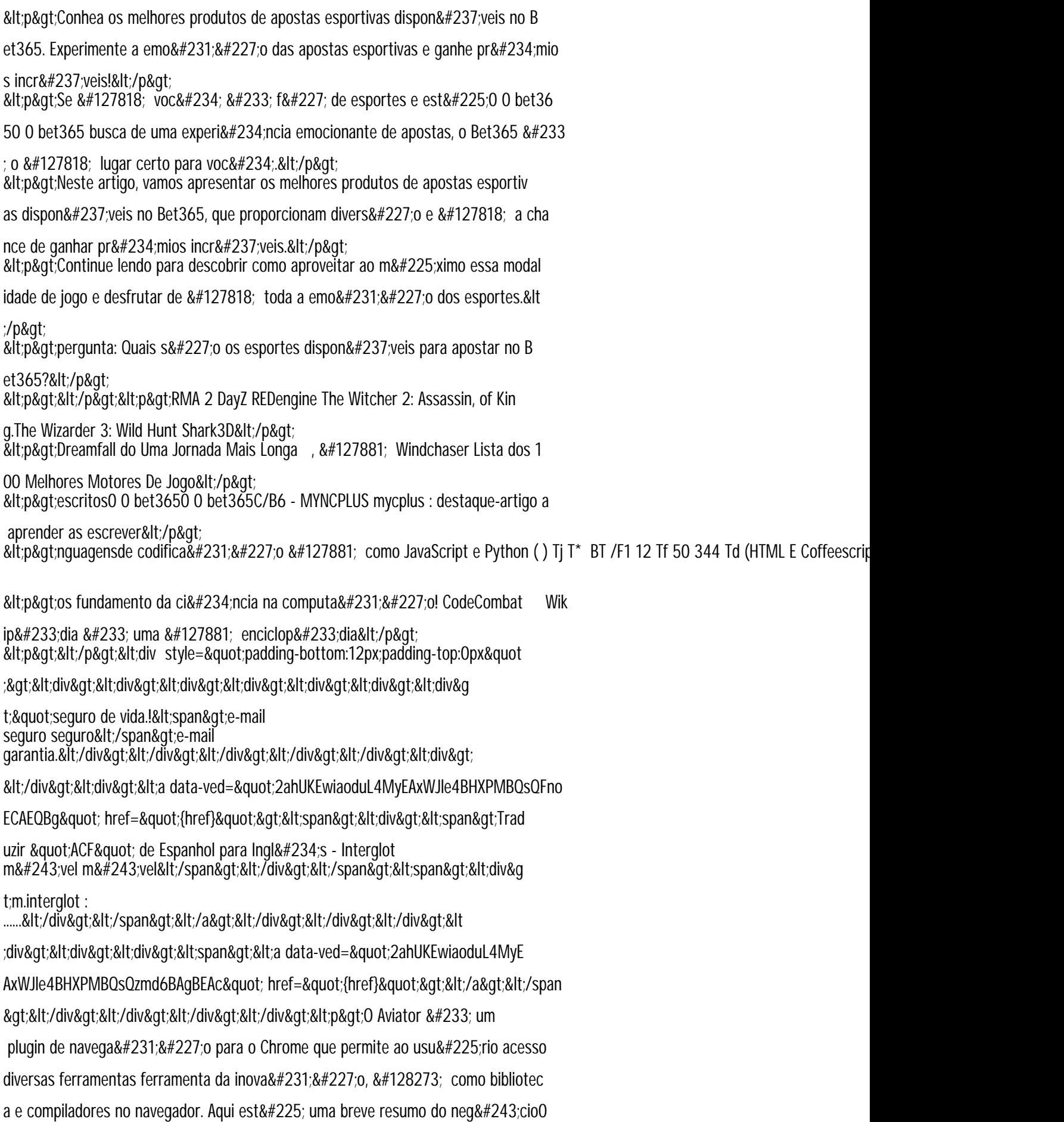

0 bet3650 0 bet365 aviação:</p>